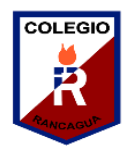

### Guía Digital N°9

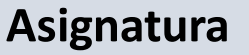

- **Asignatura** : Taller de Computación **Curso** : Segundo Básico
- **Docente** : Ma. Francisca Rojas A.
- **Semana** : 08 al 12 de Junio

**Días de atención** : Lunes a viernes de 10.00 a 11. 00 y de 15.00 a 16.00 hrs.

**Contacto** : francisca17r@Hotmail.com

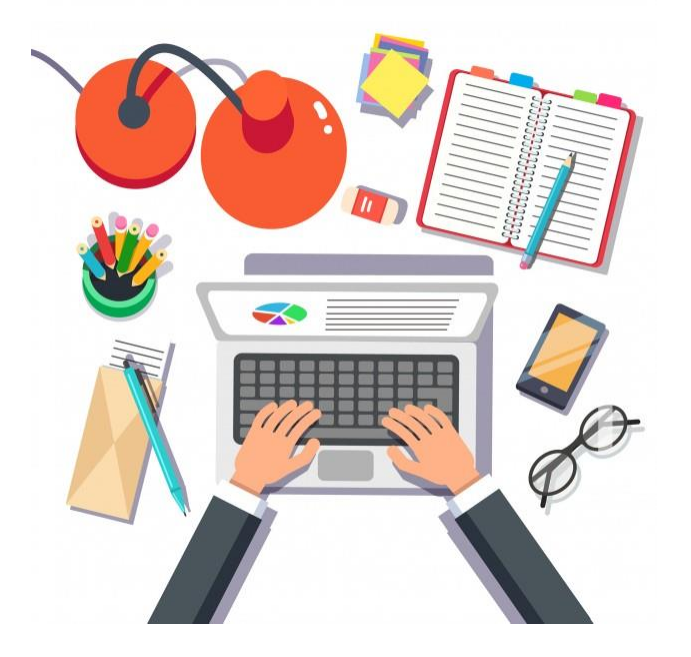

### 1.- OBJETIVO DE APRENDIZAJE Y CONTENIDO CONCEPTUALES

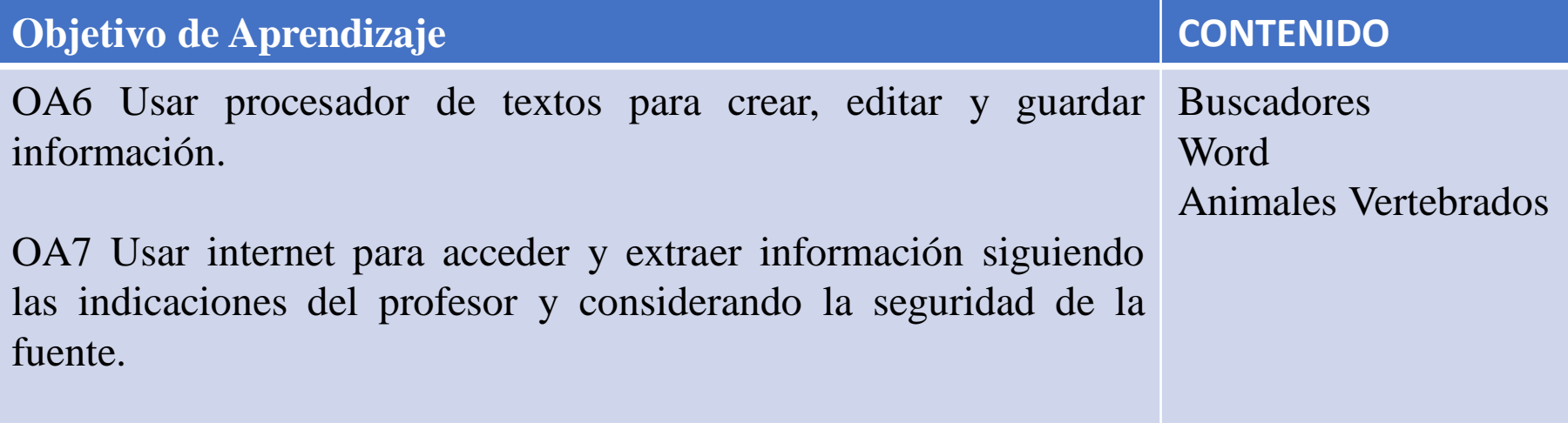

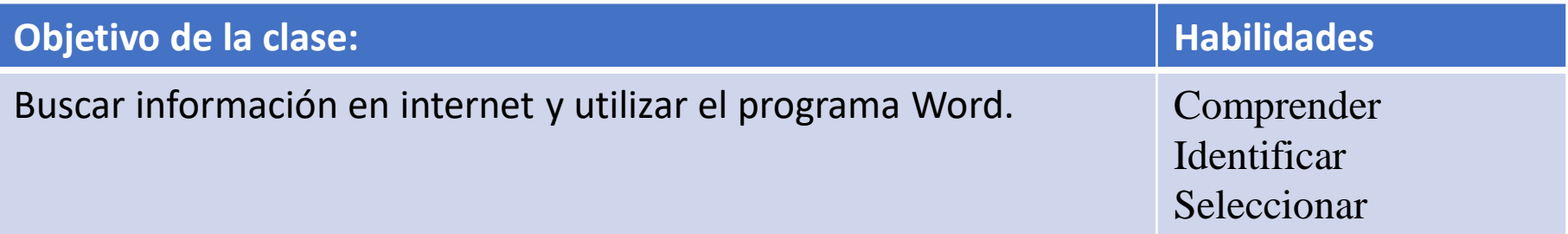

# $2 - GUIA$ **LOS ANIMALES VERTEBRADOS**

ü ü ü ü ü ü ü

# **CLASIFICACIÓN**

THE THE THE T

Los animales vertebrados se clasifican en:

**LLLL** 

**MAMÍFEROS AVES PECES REPTILES Y ANFIBIOS** 

### **HHHH LOS MAMÍFEROS**

- TIENEN EL CUERPO CUBIERTO DE PELO.

- RESPIRAN POR PULMONES.

- SON VIVÍPAROS.

- PUEDEN SER HERBÍVOROS. **CARNÍVOROS U OMNÍVOROS.** 

- SUS EXTREMIDADES TIENEN **FORMA DE PATAS.** 

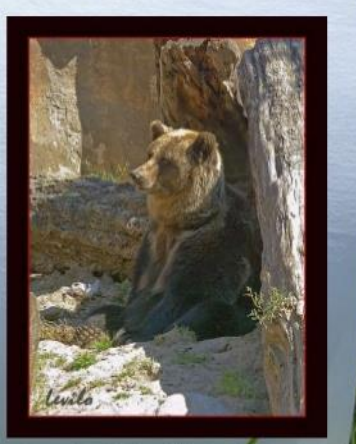

Fotografía alojada en flickroc por

### **LOS PECES**

- TIENEN EL CUERPO **CUBIERTO DE ESCAMAS.** 

HHHA

- RESPIRAN POR **BRANQUIAS.** 

- SON OVÍPAROS.

- LA MAYORÍA SON CARNÍVOROS.

- SUS EXTREMIDADES TIENEN FORMA DE ALETAS. Fotografía alojada em flickrcc por

#### **HA LAS AVES**

- TIENEN EL CUERPO CUBIERTO DE PLUMAS.

- RESPIRAN POR PULMONES.

 $H$   $H$ 

- SON OVÍPAROS.

- PUEDEN SER CARNÍVORAS, HERBÍVORAS U OMNÍVORAS.

- SUS EXTREMIDADES ANTERIORES TIENEN FORMA DE ALAS Y LAS POSTERIOERES DE PATA.

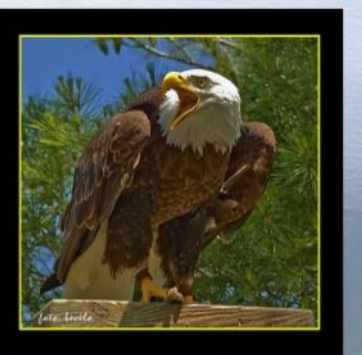

Fotografía alojada en flickrcc por

#### H H H A **LOS REPTILES**

- SU PIEL ES SECA Y FUERTE, FORMADA POR ESCAMAS.
- RESPIRAN POR PULMONES.
- SON OVÍPAROS.

- SON CARNÍVOROS.

- TIENEN CUATRO PATAS. ALGUNOS NO TIENEN **EXTREMIDADES.** 

Fotografía alojada en flickrcc por almass 1981

# **LOS ANFIBIOS**

- SU PIEL ES FINA Y HÚMEDA.

 $11 - 11 - 11$ 

- RESPIRAN POR LA PIEL. LOS RENACUAJOS POR BRANQUIAS.

- SON OVÍPAROS.

- SON CARNÍVOROS. LOS **RENACUAJOS SON HERBÍVOROS** 

- SUS EXTREMIDADES TIENEN **FORMA DE PATAS.** 

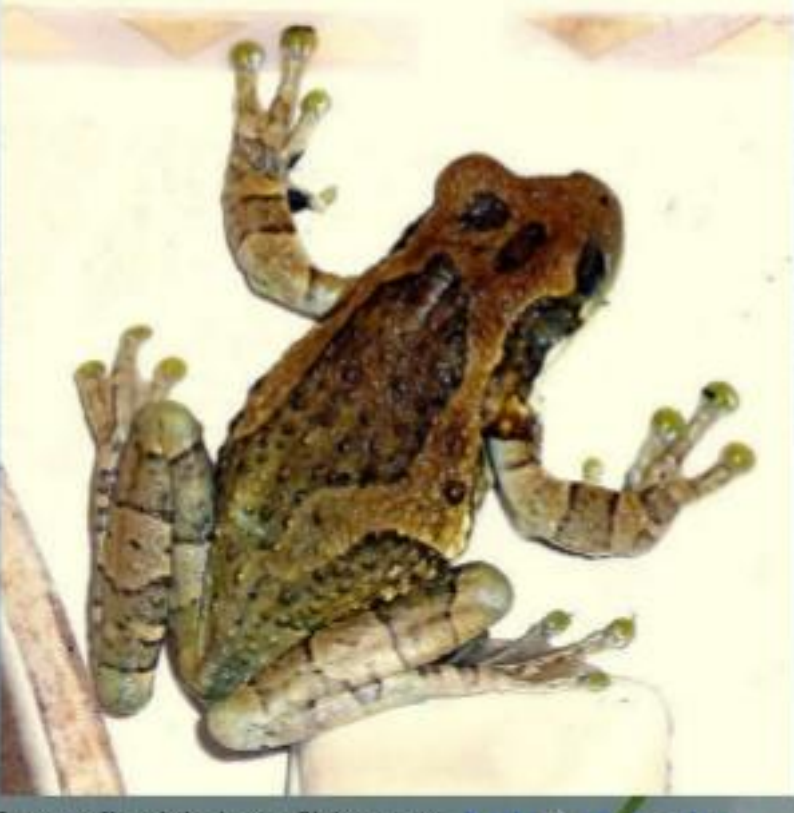

Fotografía alojada en flickrcc por burlo yant manico

### 3.- Tarea

Ingresa a Internet, seleccionar un navegador y busca la siguiente información: descripción y clasificación de los animales vertebrados: mamíferos, aves, reptiles, anfibios y peces, a partir de características como cubierta corporal, presencia de mamas y estructuras para la respiración, entre otras., abrir el programa Word, copiar y pegar la información que selecciones, para guardarla luego en forma de archivo.

"Si quieres aprender un poco más visita las siguientes páginas y videos"

https://www.youtube.com/watch?v=uQo9wZS2BC0

https://www.youtube.com/watch?v=5Tg0J59MYII

https://www.youtube.com/watch?v=buPiax-DWbM

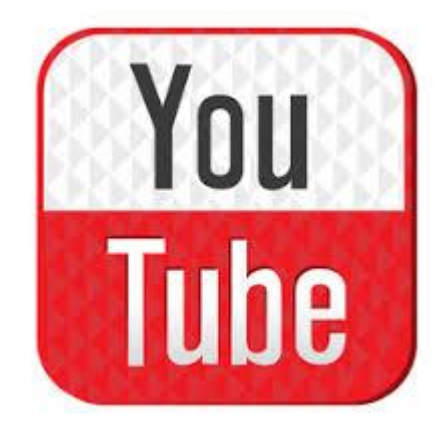

## 5- autoevaluación

Para responder marca con un "X" lo que tu consideras que representa el desarrollo de tus actividades, para realizar esta autoevaluación debes escribirla en tu cuaderno, con buena letra y ordenado.

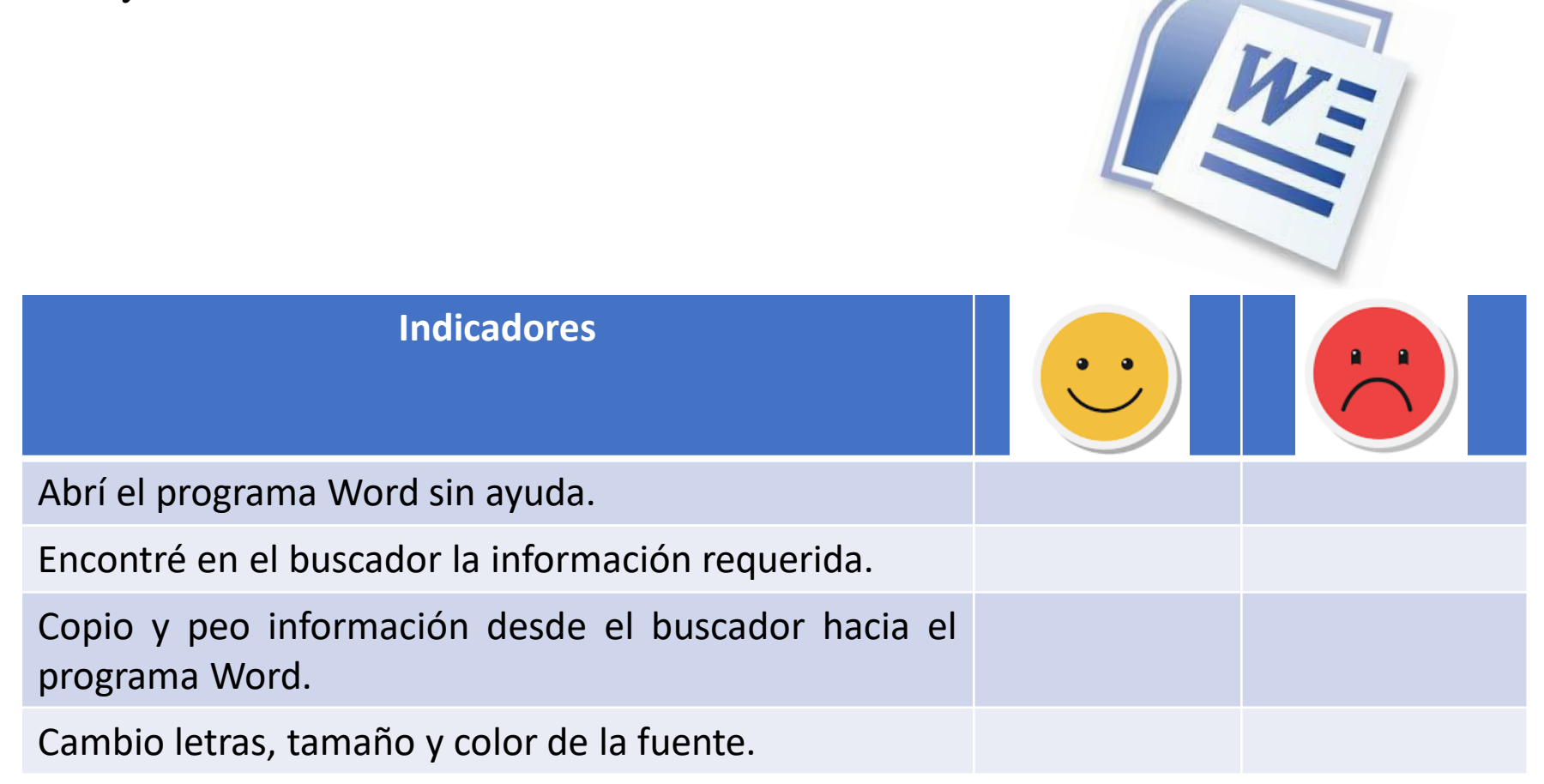